**Scale Examples OWT 6/22/06**

## **3 Tone "Pythagorean"**

```
\gg data =
scaleLibrary('3Tone')
data =intervals: [408.00
702.00]
    interval_wts: [0.20
1.00]
    key_wts: [1.00 0.00
0.50]
    octave: 1200.00
     name: '3Tone'
>> scale = tuning_v3(data)
scale =
        0
    284.61
     732.81
```
## **12 Tone ET, No Weights**

```
>> scale = tuning_v3(data)
scale =
       0
    100.00
    200.00
    300.00
    400.00
    500.00
    600.00
    700.00
    800.00
    900.00
    1000.00
    1100.00
>> data.intervals'
ans =100.00
    204.00
    300.00
    386.00
    498.00
    588.00
    702.00
    800.00
    900.00
    996.00
    1100.00
```
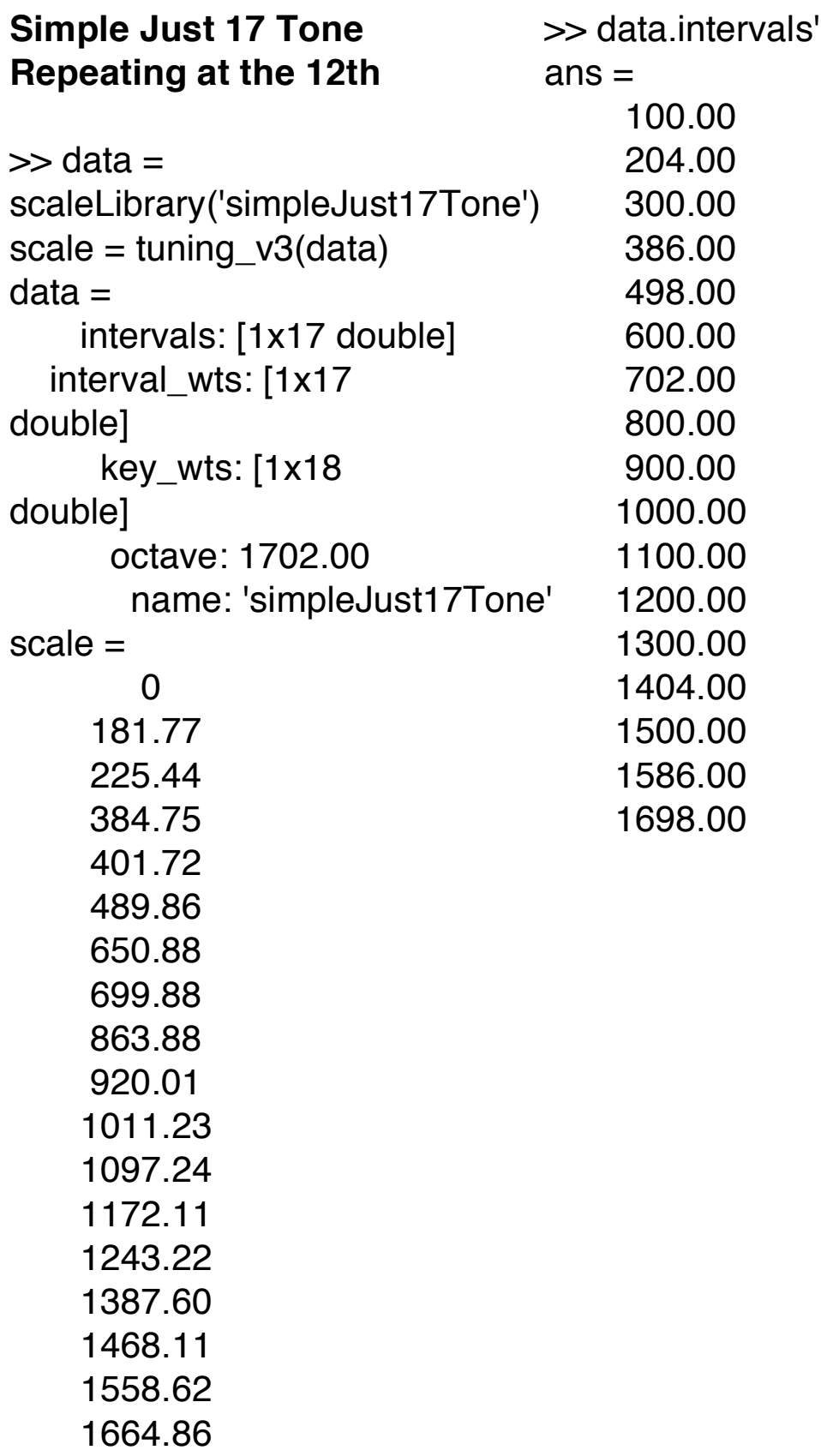

## **Gamelan Lipur Sih, slendro (finding it by fixing ideal intervals)**

```
>>findScaleWeights('slendroCandidate',
'lipursih', 'specified')
octave =1216.00
final error: 1.01
candidate =
    231.00 524.00
708.00 978.00
interval and key weights
     1.00 1.38
     2.00 0.00
     3.00 -1.28
     4.00 0.00
      0 1.07
     1.00 0.00
     2.00 -0.00
     3.00 1.52
     4.00 -0.00
target and scale
      0 0
    268.00 268.00
    503.00 503.00
    748.00 747.87
    978.00 978.88
ans =intervals: [231.00 524.00 708.00 978.00]
  interval_wts: [4x1 double]
    key_wts: [5x1 double]
     octave: 1216.00
      name:
'slendroCandidate'
```
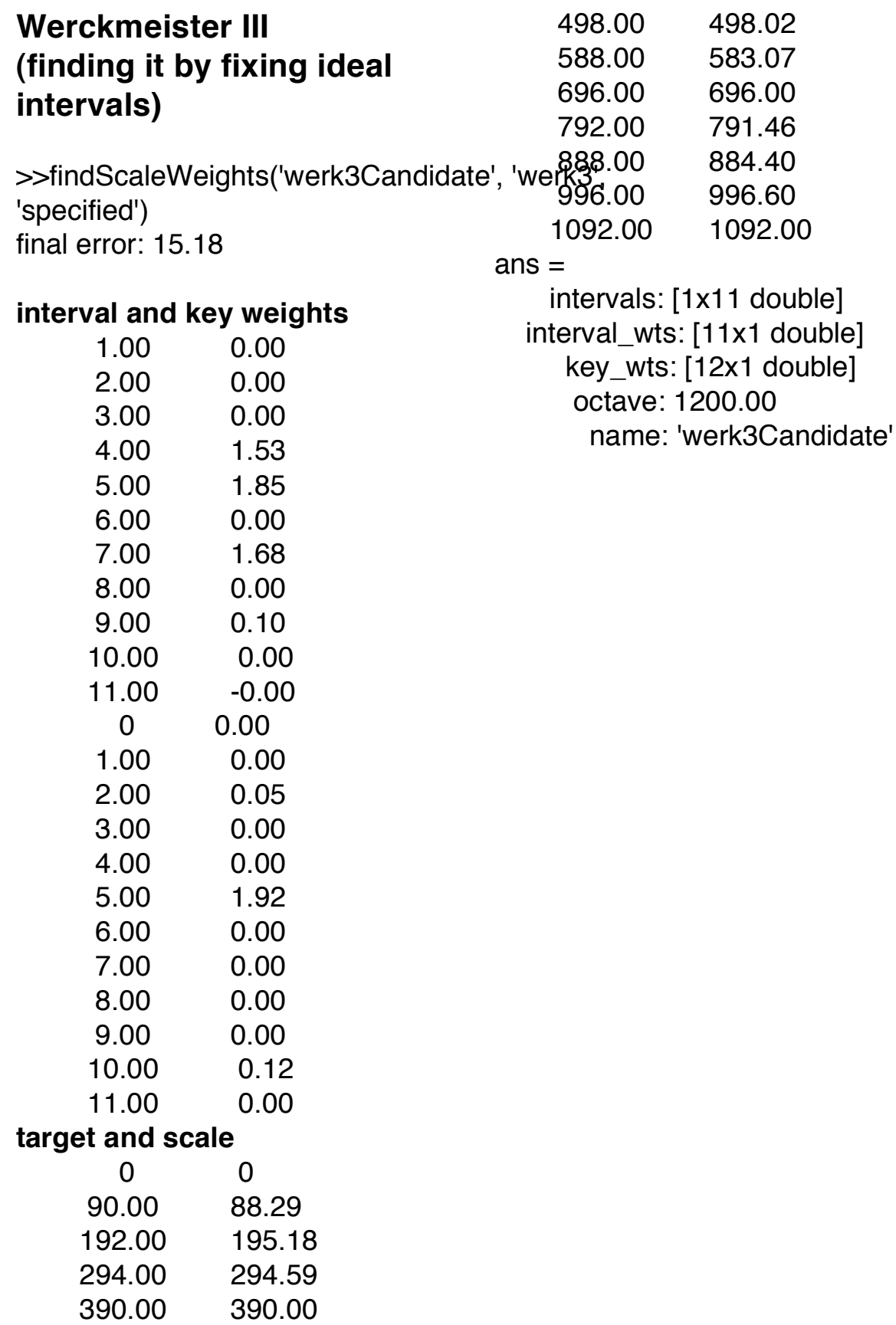